# **adjust [resolution](http://reflectionsjournal.org/download.php?q=adjust resolution in vista.pdf) in vista.pdf**

**FREE PDF [DOWNLOAD](http://reflectionsjournal.org/download.php?q=adjust resolution in vista.pdf)**

**[NOW!!!](http://reflectionsjournal.org/download.php?q=adjust resolution in vista.pdf)**

Source #2:

**adjust [resolution](http://reflectionsjournal.org/download2.php?q=adjust resolution in vista.pdf) in vista.pdf FREE PDF [DOWNLOAD](http://reflectionsjournal.org/download2.php?q=adjust resolution in vista.pdf)**

30 RESULTS

## [VIDEO]

#### **Windows 7 - Adjust Screen [Resolution,](http://www.youtube.com/watch?v=C7wEkl9sdQo) Refresh Rate**, …

 $\overline{\mathsf{F}}$ [5:04](http://www.youtube.com/watch?v=C7wEkl9sdQo)

**www.youtube.com**/watch?v=C7wEkl9sdQo Nov 26, 2011 · This tutorial covers how to **adjust** the screen **resolution** to an optimum setting to maximize clarity, how to **adjust** the refresh rate to remove screen flicker

#### Change your screen **[resolution](https://support.microsoft.com/en-us/help/14108/windows-7-change-screen-resolution)** - Windows Help

https://**support.microsoft.com**/.../windows-7-change-screen-**resolution** Aug 31, 2016 · Screen **resolution** refers to the clarity of the text and images displayed on your screen. At higher resolutions, such as 1600 x 1200 pixels, items appear ...

#### **Adjust** Control's **[Size/Position](http://www.dreamincode.net/forums/topic/228259-adjust-controls-sizeposition-with-screen-resolution/) With Screen Resolution** - VB ...

**www.dreamincode.net** › â€| › [Programming](http://www.dreamincode.net/forums/forum/78-programming-tutorials/?s=bba9ef97e7eaf9dee3edcd80d9d9fe8e) [Tutorials](http://www.dreamincode.net/forums/forum/92-vbnet-tutorials/?s=bba9ef97e7eaf9dee3edcd80d9d9fe8e) › VB.NET Tutorials **Adjust** Control's **Size/Position With Screen Resolution**: ... Hey. The font size is a read only property. You can't change it on runtime.

#### 5 Ways **to Change the Screen [Resolution](http://www.wikihow.com/Change-the-Screen-Resolution-on-a-PC) on** a PC - **wikiHow www.wikihow.com**/**Change-the-Screen-Resolution-on**-a-PC

How **to Change the Screen Resolution on** a PC. Are you having difficulty seeing your icons on your desktop because they're too small? Is your display grainy and you can ...

## **[Understanding](http://www.top-windows-tutorials.com/understanding-screen-resolution/) and optimising your screen resolution** | Top

#### ... www.top-windows-tutorials.com/understanding-screen-**resolution**

**Understanding and optimising your screen resolution** and other display settings. In this article, we'II explore some ways to optimise the display on your PC.

### **What's My Screen [Resolution](http://whatsmyscreenresolution.com/)**

**whatsmyscreenresolution**.com

The **resolution** of the screen you use to look at images, watch videos, and just browse through your phone, tablet, or PC, has an effect of the quality of the images.

#### How to **Adjust Colors on an LCD [Monitor](http://www.wikihow.com/Adjust-Colors-on-an-LCD-Monitor)** (with Pictures ... **www.wikihow.com**/**Adjust-Colors-on-an-LCD-Monitor**

Edit Article How to **Adjust Colors on an LCD Monitor**. Two Methods: **Adjust** LCD Monitor **Resolution** Calibrate the LCD Color Monitor Community Q&A. When viewing  $\hat{a}\epsilon$ 

#### **Create PDF with Virtual PDF Printer** on [Windows](http://www.go2pdf.com/products.html) 8 x64 x86 www.go2pdf.com/products.html

Features of Virtual PDF Printer Up to 2540x2540 dpi printing **resolution** PDF document information support, including Title, Subject, Keyword ...

## Screen Brightness - **Adjust** in Windows 8 - **[eightforums.com](https://www.eightforums.com/tutorials/6041-screen-brightness-adjust-windows-8-a.html)**

**www.eightforums.com** › [Windows](https://www.eightforums.com/windows-8-forums/) 8 Forums › [Tutorials](https://www.eightforums.com/tutorials/) 9 posts · First post: Oct 08, 2013 Apr 29, 2015 · How to **Adjust** the Display Screen Brightness in Windows 8 and 8.1 Information The display can use more power than any other part of a PC.

#### Getting the best display on your monitor - [Windows](https://support.microsoft.com/en-us/help/14216/windows-7-getting-best-display-on-your-monitor) Help https://**support.microsoft.com**/en-us/help/14216

Aug 31, 2016 · **Adjust** your display settings or restore the default settings if they were changed in Windows 7.

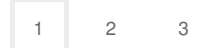

Privacy and [Cookies](http://go.microsoft.com/fwlink/?LinkId=521839&CLCID=0409) [Legal](http://go.microsoft.com/fwlink/?LinkID=246338&CLCID=0409) [Advertise](http://go.microsoft.com/?linkid=9844325) [About](http://go.microsoft.com/fwlink/?LinkID=286759&CLCID=409) our ads [Help](http://go.microsoft.com/fwlink/?LinkID=617297) [Feedback](file:///tmp/wktemp-7c8d5dd0-caff-4570-89de-c53aa7b5d8dd.html#) © 2017 Microsoft